### **Программный комплекс на основе искусственного интеллекта для обработки и выделения запрещенных объектов на изображении методом неразрушающего контроля**

**(ПК «Детектор НК запрещенных объектов»)**

**Описание программы**

**Листов 13**

**2023**

# **АННОТАЦИЯ**

Документ «Описание программы» разработан в рамках выполнения работ по разработки комплекса программных средств, на основе искусственного интеллекта, для обработки и выделения запрещенных объектов на изображении методом неразрушающего контроля (ПК «Детектор НК запрещенных объектов»).

Документ предназначен для технических специалистов при осуществлении процесса разработки и эксплуатации программного обеспечения ПК «Детектор НК запрещенных объектов».

Документ содержит описание функциональных характеристик программного обеспечения и информацию, необходимую для установки и эксплуатации программного обеспечения.

Программный комплекс предназначен для автоматического выделения запрещенных объектов на изображение.

ПК «Детектор НК запрещенных объектов» выполняет следующие функции:

 Решение задачи автоматической классификации объектов на изображении, методом разбиения множества изображений на непересекающиеся подмножества.

 Решение задачи разбиения изображения на однородные области, группы объектов, сегментация области.

Поиск фрагмента изображения заданного вида на распознаваемом изображении.

Поиск запрещенных объектов на распознаваемом изображении.

# СОДЕРЖАНИЕ

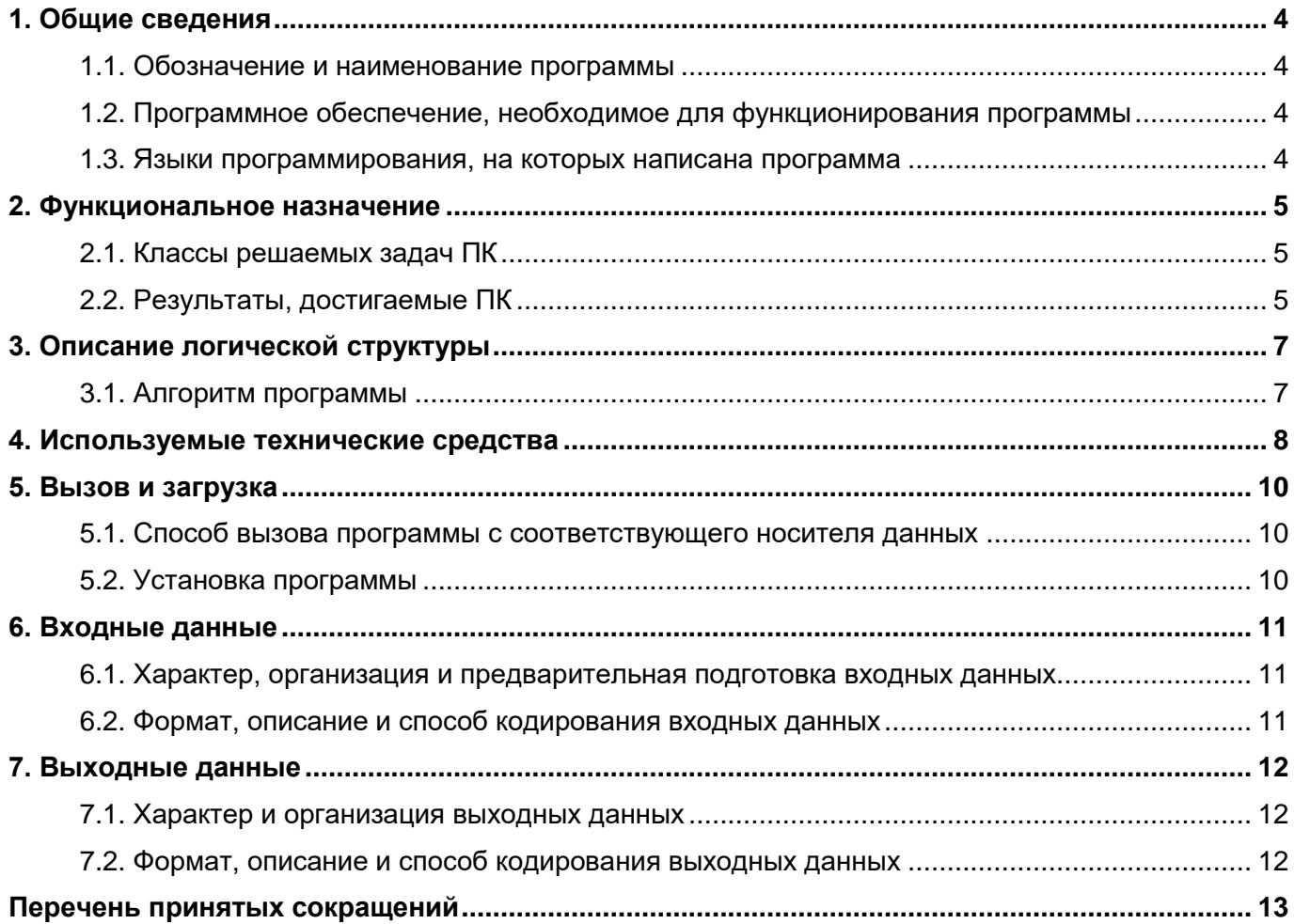

### 1. ОБЩИЕ СВЕДЕНИЯ

#### <span id="page-3-0"></span>1.1. Обозначение и наименование программы

<span id="page-3-1"></span>Полное наименование программы комплекс программных средств, на основе на основе искусственного интеллекта для обработки и выделения запрешенных объектов на изображении методом неразрушающего контроля.

Краткое наименование: ПК «Детектор НК запрещенных объектов».

#### <span id="page-3-2"></span>1.2. Программное обеспечение. необходимое для функционирования программы

Для функционирования программы, необходимо следующие ПО в актуальных версиях:

OpenVPN — свободная реализация технологии виртуальной частной сети с открытым исходным кодом для создания зашифрованных каналов типа точка-точка или сервер-клиенты между компьютерами.

Программное обеспечение для автоматизации развёртывания и управления приложениями в средах с поддержкой контейнеризации, контейнеризатор приложений -Docker.

#### <span id="page-3-3"></span>1.3. Языки программирования, на которых написана программа

Высокоуровневый язык программирования общего назначения с динамической строгой типизацией и автоматическим управлением памятью - Python.

# **2. ФУНКЦИОНАЛЬНОЕ НАЗНАЧЕНИЕ**

### <span id="page-4-1"></span><span id="page-4-0"></span>**2.1. Классы решаемых задач ПК**

ПК «Детектор НК запрещенных объектов» обеспечивает:

 Решение задачи автоматической классификации объектов на изображении, методом разбиения множества изображений на непересекающиеся подмножества.

 Решение задачи разбиения изображения на однородные области, группы объектов, сегментация области.

Поиск фрагмента изображения заданного вида на распознаваемом изображении.

Поиск запрещенных объектов на распознаваемом изображении.

ПК «Детектор НК запрещенных объектов» выполняет следующие функции:

обработка, анализ и интерпретация данных рентгеновского контроля;

 обработка, анализ и интерпретация деятельности пользователя программноаппаратного комплекса неразрушающего контроля;

 автоматическое создание и оптимизация цепочек задач машинного обучения, а также отдельных элементов под конкретные задачи интеллектуального анализа данных неразрушающего контроля;

 развертывания программного комплекса на базе клиент-серверной архитектуры с использованием тонкого WEB клиента для взаимодействия пользователя с системой.

Вид исполнения реализации: лицензия на программное обеспечение ПК «Детектор НК запрещенных объектов» для локальной инсталляции на сервер, клиентские лицензии в виде подписки на облачный сервис по модели SaaS (программное обеспечение как услуга - Software as a Service).

# **2.2. Результаты, достигаемые ПК**

<span id="page-4-2"></span>Средства неразрушающего контроля и досмотровые комплексы относятся к тем системам безопасности, которые на данный момент еще требуют присутствия операторачеловека, от квалификации и внимательности которого зависит результат и выполнение задачи по обеспечению безопасности объектов контроля.

Это особенно важно в тех местах, где за короткий период времени проходит большое количество грузов, транспортных средств, людей с багажом, и операторам необходимо оперативно выявить потенциальные угрозы – аэропорты, ЖД или автовокзалы, морские и речные порты, стадионы, таможенные посты, режимные объекты, логистические терминалы, высокотехнологичные производства и т.д.

Искусственный интеллект помогает сократить время необходимое для анализа контролируемого объекта и соответственно принятия решения о соответствии объекта заданным критериям, снизить зависимость от квалификации оператора и количеству занятых сотрудников, уменьшить количество ошибок из-за человеческого фактора, когда оператор в большом потоке может не заметить аномальные зоны, формы в структуре объекта контроля, или запрещенные к провозу или проносу грузы, или предметы.

ПК «Детектор НК запрещенных объектов» ограничивается следующими сегментами/категориями потребителей:

а) Службы транспортной безопасности на авиа, ж/д, морском и речном транспорте, обеспечивающие задачи:

 контроля безопасности перевозок грузов, материалов, веществ, не запрещенных к гражданскому обороту;

 организации оперативного реагирования и оповещений при выявлении грузов, материалов, веществ, запрещенных к перевозке и гражданскому обороту;

б) Крупные ритейл, логистические компании и транспортные корпорации, обеспечивающие задачи:

 контроля безопасности перевозок грузов, материалов, веществ, не запрещенных к гражданскому обороту;

оптимизации грузоперевозок;

 организации оперативного реагирования и оповещений при выявлении грузов, материалов, веществ, запрещенных к перевозке и гражданскому обороту;

в) Федеральные органы исполнительной власти, обеспечивающие безопасность и контроль перемещаемых грузов и транспортных средств:

 осуществление контроля перемещения грузов, материалов, веществ через государственную границу;

 мониторинг и противодействие незаконному обороту товаров, перемещаемых во взаимоотношениях со странами СНГ;

 мероприятия по ускорению процедур досмотра, инспекционного обследования и обработки перемещения грузов.

# **3. ОПИСАНИЕ ЛОГИЧЕСКОЙ СТРУКТУРЫ**

### <span id="page-6-0"></span>**3.1. Алгоритм программы**

<span id="page-6-1"></span>Алгоритм ПК «Детектор НК запрещенных объектов» представляет следующую последовательность шагов:

1. Подключение модуля внешнего шлюза и интеграции средств неразрушающего контроля.

2. Загрузка изображения.

3. Передача данных в модуль визуализации и принятия решений

3.1. Если можно принять решение, и

3.1.1. если не нужны правки, подготовка решения;

3.1.2. если нужны правки, открытие модуля администрирования и затем возврат к п.1;

3.2. Если нельзя принять решение, передача данных в:

3.2.1. модуль мониторинга и эксплуатации моделей;

3.2.2. модуль разметки образцов данных;

3.2.3. модуль автоматического обучения моделей;

3.2.4. модуль автоматического контроля моделей;

и затем возврат к п.2.

Схема серверной архитектуры SaaS ПК «Детектор НК запрещенных объектов» отражена на рисунке 3.1.1.

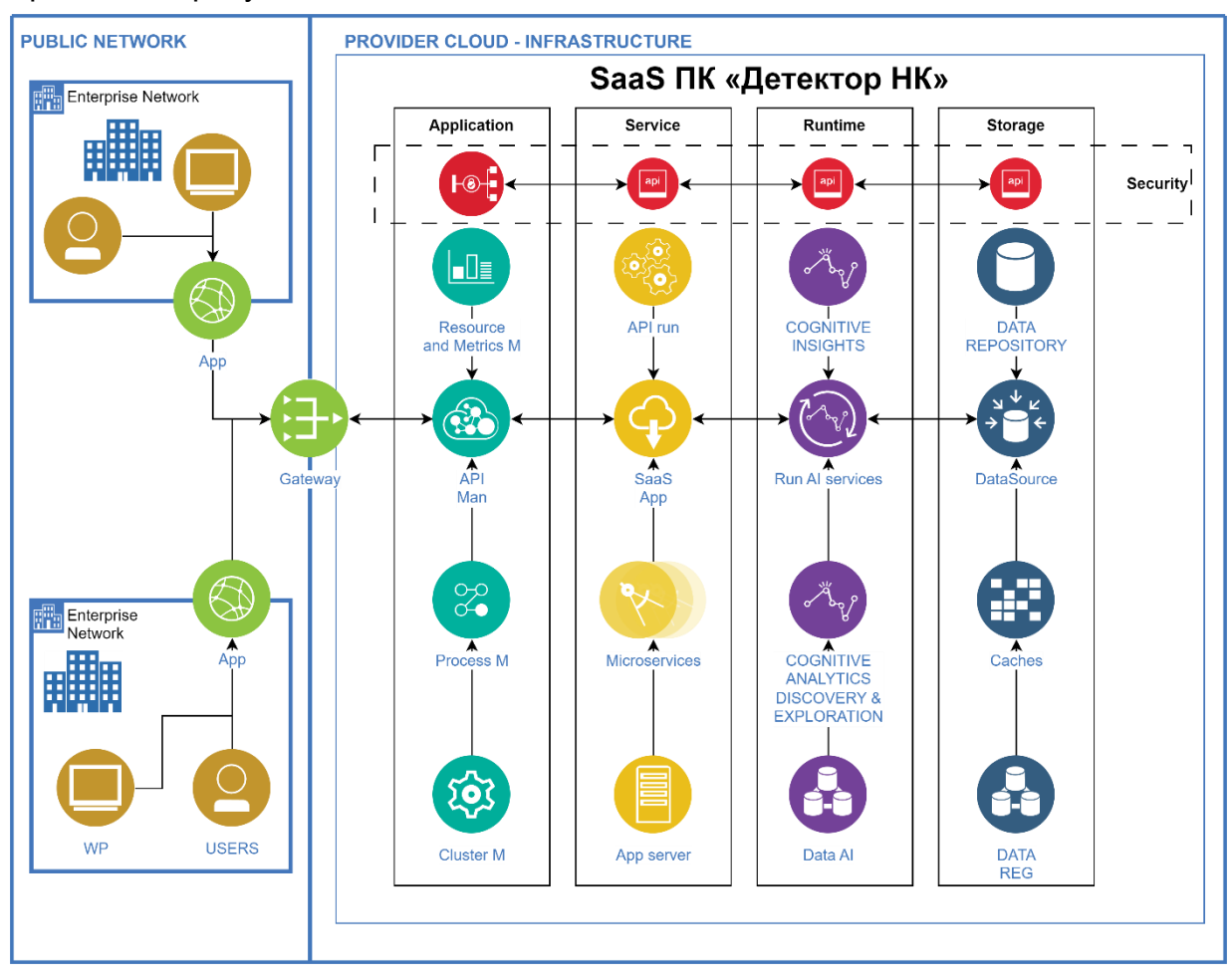

Рисунок 3.1.1 Схема серверной архитектуры SaaS ПК «Детектор НК запрещенных объектов»

# **4. ИСПОЛЬЗУЕМЫЕ ТЕХНИЧЕСКИЕ СРЕДСТВА**

<span id="page-7-0"></span>Для клиентской части программы определены следующие технические средства:

ОС Windows

Версия ОС -Windows 11, Windows 10, Windows 8.1, Windows 8, Windows 7 Процессор -Intel Pentium 4 (и выше)

Оперативная память - Минимум 512 МБ

Свободное место на диске -Минимум 600 МБ

Доступ к сети Интернет, или в изолированной среде доступ к серверной части программы.

Сетевая карта не менее 10 Mb/s.

ОС macOS

Версия ОС - macOS 10.13 (и выше) Процессор - Intel, Apple M1 (на архитектуре ARM) Оперативная память - Минимум 512 МБ Свободное место на диске - Минимум 600 МБ

Доступ к сети Интернет, или в изолированной среде доступ к серверной части программы.

Сетевая карта не менее 10 Mb/s.

ОС Linux

Версия ОС - 64-bit Ubuntu 14.04 (и выше), Debian 8 (и выше), openSUSE 13.3 (и выше) или Fedora Linux 24 (и выше)

Стандартные библиотеки - glibc 2.17 (и выше), NSS 3.22 (и выше), nss-util 3.12.3 (и выше), ALSA 0.9 (и выше)

Процессор - Intel Pentium 4 (и выше)

Оперативная память - Минимум 512 МБ

Свободное место на диске - Минимум 600 МБ

Доступ к сети Интернет, или в изолированной среде доступ к серверной части программы.

Сетевая карта не менее 10 Mb/s.

Для серверной части программы определены следующие технические средства:

ОС Windows

Серверная часть WSL 2, 64-разрядная версия Windows 11: домашняя или Pro версии 21H2 или выше, корпоративная или образовательная версия 21H2 или выше.

64-разрядная версия Windows 10: Home или Pro 21H1 (сборка 19043) или выше, Enterprise или Education 20H2 (сборка 19042) или выше.

Для успешного запуска WSL 2 в Windows 10 или Windows 11 требуются следующие аппаратные требования:

64-разрядный процессор с трансляцией адресов второго уровня (SLAT)

64-ГБ системной оперативной памяти

Поддержка аппаратной виртуализации на уровне BIOS должна быть включена в настройках BIOS.

Серверная часть Hyper-V и контейнеры Windows, 64-разрядная версия Windows 11: Pro версии 21H2 или выше, или Enterprise или Education версии 21H2 или выше.

64-разрядная версия Windows 10: Pro 21H1 (сборка 19043) или выше, Enterprise или Education 20H2 (сборка 19042) или выше.

Функции Hyper-V и контейнеров Windows должны быть включены.

Для успешного запуска клиента Hyper-V в Windows 10 требуются следующие аппаратные требования:

64-разрядный процессор с трансляцией адресов второго уровня (SLAT)

64 ГБ системной оперативной памяти

Поддержка аппаратной виртуализации на уровне BIOS должна быть включена в настройках BIOS.

Моно-конфигурация: Процессор 8 ядер (16 логических потоков), частота – 3,5 ГГц. Оперативная память 64 ГБ и больше. HDD для IIS и документов 256. SSD для SQL 300 ГБ. Требования к сети - стабильный канал связи от 10 Мб/сек. Распределенная конфигурация: Сервер приложений: Процессор 4 ядра (8 логических потоков), частота – 3-3,5 ГГц. Оперативная память 32 Гб. Свободное дисковое пространство 128 Гб. Пропускная способность сетевого интерфейса 1 Гбит/с Сервер баз данных: Тип накопителя SSD от 256 Гб. Процессор 4 ядра (8 логических потоков), частота – 3-3,5 ГГц. Оперативная память 32 Гб. Свободное дисковое пространство 300 Гб. Пропускная способность сетевого интерфейса 1 Гбит/с ОС Linux (Ubuntu, Debian, Fedora, x86\_64 / amd64)

Поддержка 64-разрядного ядра и центрального процессора для виртуализации. Поддержка виртуализации KVM, должны быть включены модули ядра KVM. QEMU должен быть версии 5.2 или новее, systemd инициализирует систему. Среда рабочего стола Gnome, KDE или MATE.

Включите настройку сопоставления идентификаторов в пользовательских пространствах имен.

Сервер приложений: Процессор 4 ядра (8 логических потоков), частота – 3-3,5 ГГц. Оперативная память 32 Гб. Свободное дисковое пространство 128 Гб. Пропускная способность сетевого интерфейса 1 Гбит/с Сервер баз данных: Тип накопителя SSD от 256 Гб. Процессор 4 ядра (8 логических потоков), частота – 3-3,5 ГГц. Оперативная память 32 Гб. Свободное дисковое пространство 300 Гб. Пропускная способность сетевого интерфейса 1 Гбит/с.

### **5. ВЫЗОВ И ЗАГРУЗКА**

#### <span id="page-9-0"></span>**5.1. Способ вызова программы с соответствующего носителя данных**

<span id="page-9-1"></span>Для вызова программы необходимо воспользоваться тонким клиентов (браузером) для перехода на стартовую веб-страницу.

#### **5.2. Установка программы**

<span id="page-9-2"></span>Установка (развертывание) платформы ПК «Детектор НК запрещенных объектов» включает инсталляцию программного обеспечения серверной части ПК для работы с готовыми моделями нейронных сетей.

Для установки ПК «Детектор НК запрещенных объектов» необходимо следовать инструкциям Руководства системного программиста.

Требования к необходимому лицензионному программному обеспечению для автономной эксплуатации представлены ниже:

 Простая (неисключительная) серверная лицензия на право использования программы для ЭВМ ПК «Детектор НК запрещенных объектов»;

 Простая (неисключительная) клиентская лицензия на право использования программы для ЭВМ ПК «Детектор НК запрещенных объектов»;

Требования к необходимому лицензионному программному обеспечению для Saas эксплуатации представлены ниже:

 Простая (неисключительная) клиентская лицензия на право использования программы для ЭВМ ПК «Детектор НК запрещенных объектов».

# **6. ВХОДНЫЕ ДАННЫЕ**

#### <span id="page-10-0"></span>**6.1. Характер, организация и предварительная подготовка входных данных**

<span id="page-10-1"></span>Входными воздействиями для программного комплекса ПК «Детектор НК запрещенных объектов» являются:

1. Данные рентгеновского (радиационного) контроля в виде рентгеноскопических изображений, в форматах IMG, UFF 2.0, размер изображения до 16,9 мегапикселей.

2. Данные рентгеновского (радиационного) контроля в мультиэнергетическом режиме в виде рентгеноскопических изображений с учетом атомарных весов, в форматах IMG, UFF 2.0, размер изображения до 16,9 мегапикселей.

3. Сигналы человеко-машинного взаимодействия пользователя и программноаппаратного комплекса неразрушающего контроля.

#### **6.2. Формат, описание и способ кодирования входных данных**

<span id="page-10-2"></span>ПК «Детектор НК запрещенных объектов» поддерживает работу с входными данными формата JSON.

Входными данными ПК «Детектор НК запрещенных объектов» являются:

 данные рентгеновского (радиационного) контроля в виде рентгеноскопических изображений, в форматах IMG, UFF 2.0, размер изображения до 16,9 мегапикселей;

 данные рентгеновского (радиационного) контроля в мультиэнергетическом режиме в виде рентгеноскопических изображений с учетом атомарных весов, в форматах IMG, UFF 2.0, размер изображения до 16,9 мегапикселей;

 сигналы человеко-машинного взаимодействия пользователя и программноаппаратного комплекса неразрушающего контроля.

# **7. ВЫХОДНЫЕ ДАННЫЕ**

#### <span id="page-11-0"></span>**7.1. Характер и организация выходных данных**

<span id="page-11-1"></span>Выходными воздействиями для программного комплекса ПК «Детектор НК запрещенных объектов» являются:

1) Данные о свойствах, составе объектов контроля полученных в мультиэнергетическом режиме работы средств неразрушающего контроля.

2) Маркировка объекта, отнесённого к источникам опасности или соответствующего заданным критериям оповещения.

3) Вывод текстовых данных, содержащих решение по отнесению объектов контроля к объектам повышенного внимания или к источникам опасности.

#### **7.2. Формат, описание и способ кодирования выходных данных**

<span id="page-11-2"></span>Выходными данными ПК «Детектор НК запрещенных объектов» являются файлы формата JSON.

Выходные данные ПК «Детектор НК запрещенных объектов» включают:

 данные о свойствах, составе объектов контроля полученных в мультиэнергетическом режиме работы средств неразрушающего контроля;

 маркировку объекта, отнесённого к источникам опасности или соответствующего заданным критериям оповещения;

 текстовые данные, содержащие решение по отнесению объектов контроля к объектам повышенного внимания или к источникам опасности.

# **ПЕРЕЧЕНЬ ПРИНЯТЫХ СОКРАЩЕНИЙ**

- <span id="page-12-0"></span>ГБ Единица измерения количества информации: Гигабайт
- МГц Частота ядра процессора, значение которой определяет количество
	- тактов в секунду у каждого ядра в процессоре: Мегагерц
- МБ Единица измерения количества информации: Мегабайт
- ОС Операционная система
- ПО Программное обеспечение
- ПК Программный комплекс
- АРМ Комплекс аппаратных и программных средств, направленный на решение конкретизированных прикладных задач